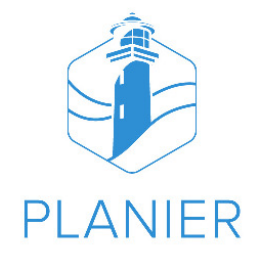

# **Mega Serviços - Cartilha do Cliente**

Tipos de OS

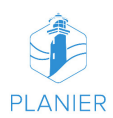

i.

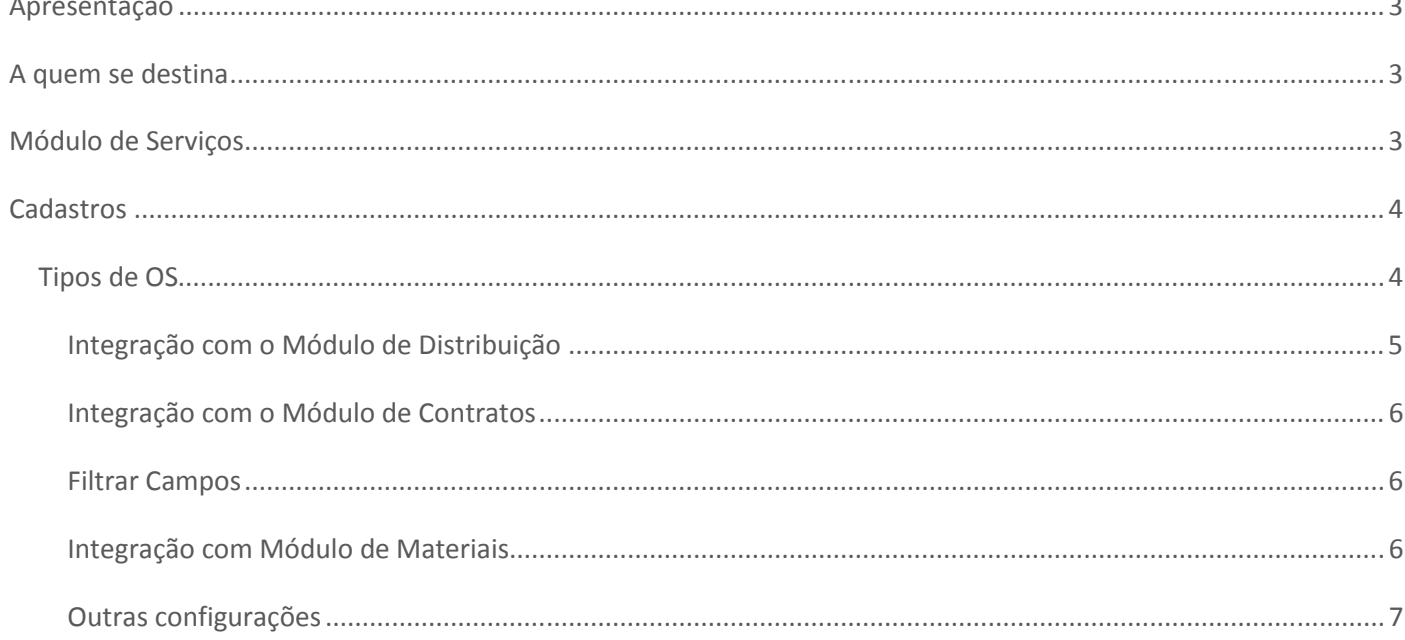

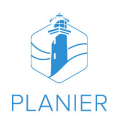

# **Apresentação**

Este documento tem como objetivo apresentar os processos padrões do sistema, conhecidos durante os treinamentos de Implantação.

Aqui você encontrará de forma detalhada todas as informações necessárias para auxiliá-lo em futuros cadastros após a implantação.

## **A quem se destina**

Clientes da vertical Mega Serviços.

# **Módulo de Serviços**

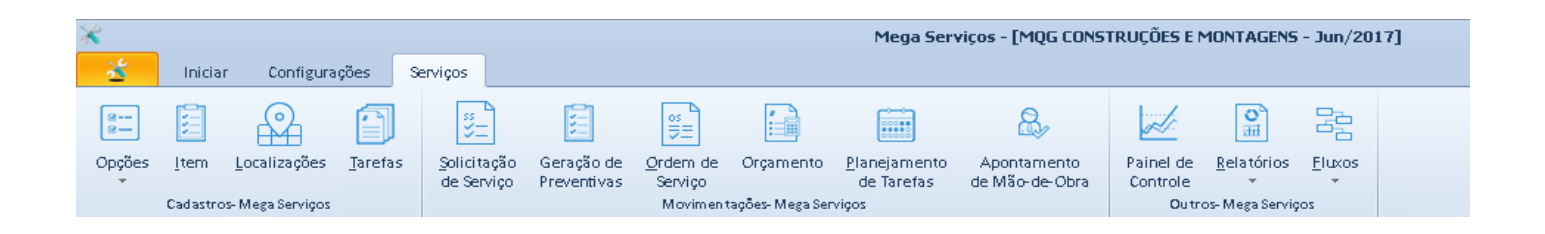

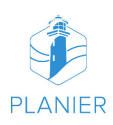

## **Cadastros**

## **Tipos de OS**

A tabela de Tipo de OS é onde se define todo o comportamento da OS. Nesta tabela será configurado se o faturamento será realizado totalmente ou parcialmente, o momento do faturamento, ou seja, antes, após ou mediante a medição da evolução desses serviços e pré-definir os mark-ups a serem aplicados no custo para o cálculo do preço de venda do serviço executado.

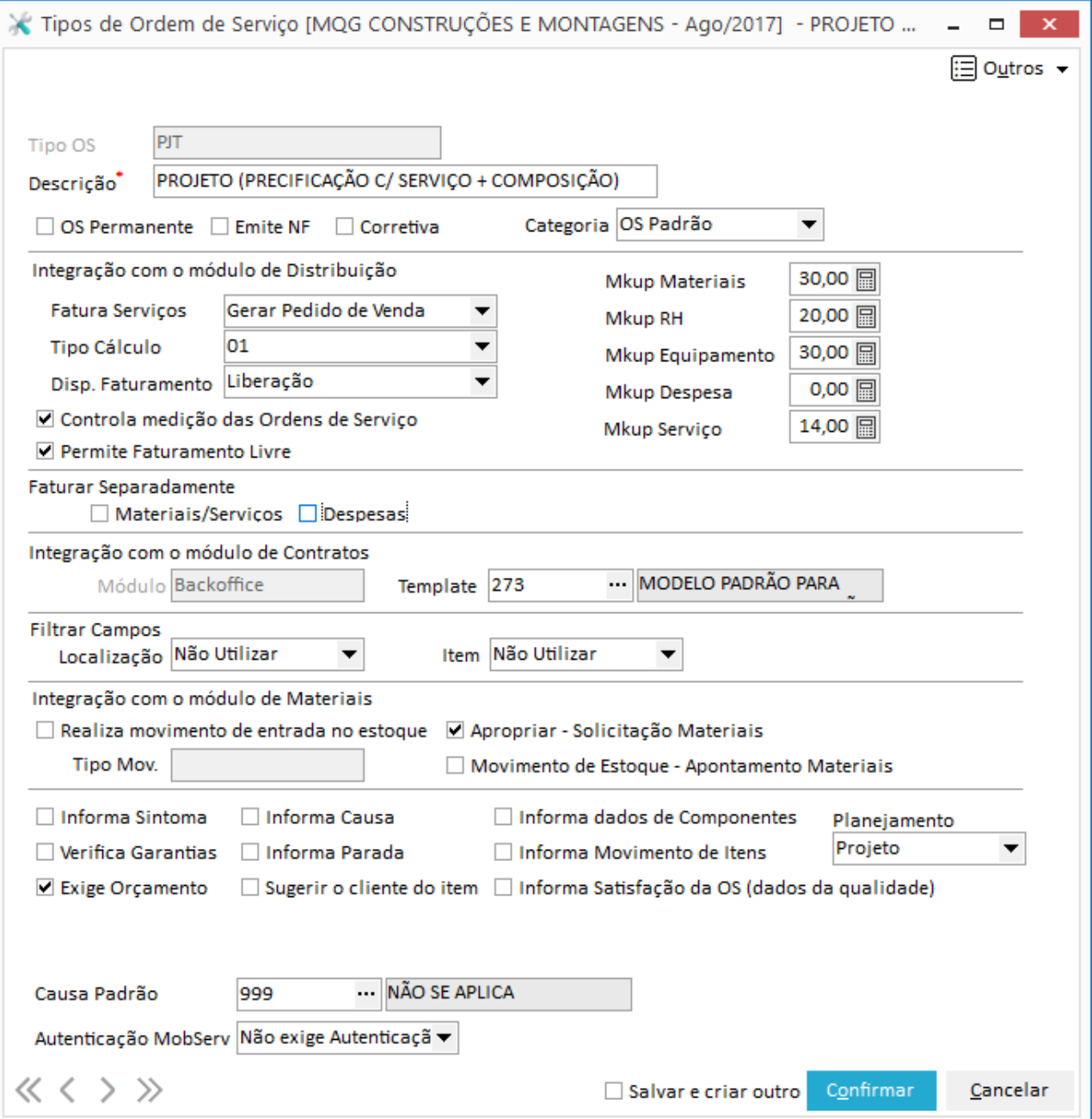

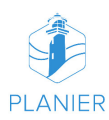

**Tipo de OS** – Código do tipo da OS.

**Descrição** – Descrição do tipo da OS.

**OS Permanente** – Indica se as OS deste tipo são OS Permanente.

**Emite NF** – Indica se este tipo de OS irá emitir Nota Fiscal no módulo de distribuição.

**Corretiva** – Indica se é uma Ordem de Serviço Corretiva.

#### **Integração com o Módulo de Distribuição**

**Fatura Serviços** – Indica se a OS irá gerar Medição do Contrato , ou gerar Pedido de Venda ou se não será faturado.

**Tipo Cálculo** – Indica qual a forma que será calculado o valor do orçamento do serviço. Se Preço do Serviço e/ou Custo da Composição e/ou Markup farão parte do cálculo do valor do serviço.

**Disp. Faturamento** – Indica em que momento a OS estará disponível para o faturamento. Este momento poderá ser na hora da Liberação ou no Encerramento da OS.

**Controla Medição das Ordens de Serviço** – Informa seeste tipo de OS controla Medições.

**Permite Faturamento Livre** – indica se o Faturamento poderá ser feito parcialmente.

**Faturar Separadamente** – indica se o tipo de OS permite faturamento separado de materiais e/ou despesas do faturamento do serviço. Quando essa opção estiver marcada o sistema habilitará a opção em cada item base de faturamento da Ordem de Serviço para que o usuário possa optar.

**Mkup Materiais** – Percentual de Mark Up de Materiais.

**Mkup RH** – Percentual de Mark Up de RH.

**Mkup Equipamento** –Percentual de Mark Up de Equipamento.

**Mkup Despesa** – Percentual de Mark Up de Despesa.

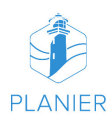

**Mkup Serviço** – Percentual de Mark Up de Serviço.

### **Integração com o Módulo de Contratos**

**Módulo** – Quando o tipo de OS indica que o faturamento é realizado através de medições de contrato, o sistema irá solicitar a escolha do módulo de contratos a medição será encaminhada, quando da liberação da sua liberação.

#### **Filtrar Campos**

Utilizado para configurar como os campos de localização e Item são filtrados para a digitação na OS.

**Localização** – Há duas opções possíveis

Nenhuma – É disponibilizada toda lista de localizações.

Cliente – É disponibilizada a lista de localizações vinculadas ao cliente da OS.

**Item** – Cliente –É disponibilizada a lista de itens/Equipamentos vinculados ao cliente da OS.

Localização – É disponibilizada a lista de itens vinculadas a localização selecionada.

#### **Integração com Módulo de Materiais**

**Realiza movimento de entrada no estoque** – Utilizado para OS de produção indicando que realiza movimento de entrada no estoque.

**Tipo Movimentação** – Quando marcada indica que as movimentação de baixa (materiais consumidos) e de entrada (material produzido) pelo processo de produção serão realizados automaticamente no encerramento da OS.

Se desmarcado as movimentações serão realizadas manualmente pela solicitação de itens ou pelo apontamento de materiais. E a entrada pelo processo de registro de Movimento de Estoque de Produção.

**Apropriar – Solicitação de Materiais** – Indica que a apropriação do custo dos materiais aplicados na OS, se dará quando da baixa da reserva associada a solicitação.

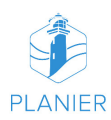

**Movimento de Estoque – Apontamento de Materiais** – Indica que a baixa do estoque e a apropriação do custo se dará pelo apontamento de materiais manual efetuado no próprio módulo.

## **Outras configurações**

**Informa Sintoma** – Indica que deve informar os sintomas na solicitação de serviços.

**Informa Parada** – Indica que deve informar o tipo da parada.

**Informa Movimento de Itens** – Indica que informa movimento de itens.

**Exige Orçamento** – Indica que a Ordem de Serviço exige o orçamento.

**Informa Dados de Componentes** – Informa dados de componentes.

**Informa Satisfação da OS** (dados da qualidade) –

**Informa Causa** – Indica se o usuário será obrigado a informar a causa da manutenção.

**Sugerir Cliente do Item** – Indica se na OS será sugerido o cliente relacionado no item.

**Planejamento** – Indica o método de planejamento da OS. Se informado por Tarefa, o sistema irá disponibilizar a OS na tela de planejamento padrão na qual o planejador define individualmente o cronograma de execução de cada tarefa.

Quando informado por Projeto, a OS estará disponível para ser planejada na tela de Planejamento por OS/Projeto. Nesse caso o cronograma de execução da OS é planejado simultaneamente para todas as tarefas, inclusive permitindo estruturar o cronograma com dependência entre as tarefas.

**Causa Padrão** – Campo que contem a causa padrão que será sugerida na inclusão da OS.

**Autenticação MobServ** – Indica se o tipo de OS deve exigir a autenticação via NFC para liberação da sua execução, quando estiver sendo controlada através do aplicativo para dispositivos móveis. (Para mais detalhes vide o manual de usuário do MobServ).

Os valores possíveis são:

Não exige Autenticação;

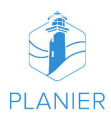

Por Equipamento – Nesse caso a etiqueta NFC será atrelada ao equipamento;

Por Localização – Nesse caso a etiqueta NFC será vinculada a Localização.